## Progettazione e Sviluppo di Interpreti

Dispensa per il corso di Paradigmi di Programmazione

22 ottobre 2021

# **Indice**

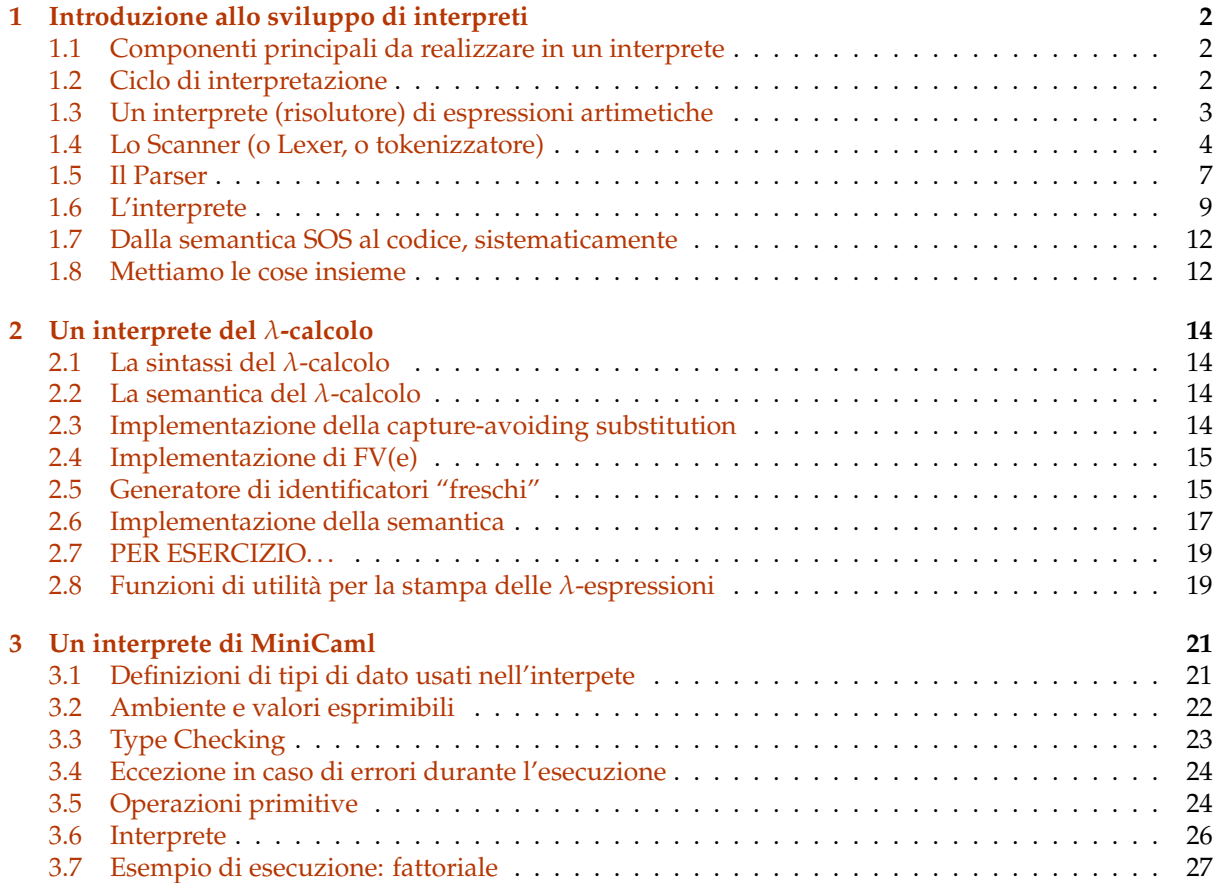

## <span id="page-2-0"></span>**Capitolo 1**

# **Introduzione allo sviluppo di interpreti**

## <span id="page-2-1"></span>**1.1 Componenti principali da realizzare in un interprete**

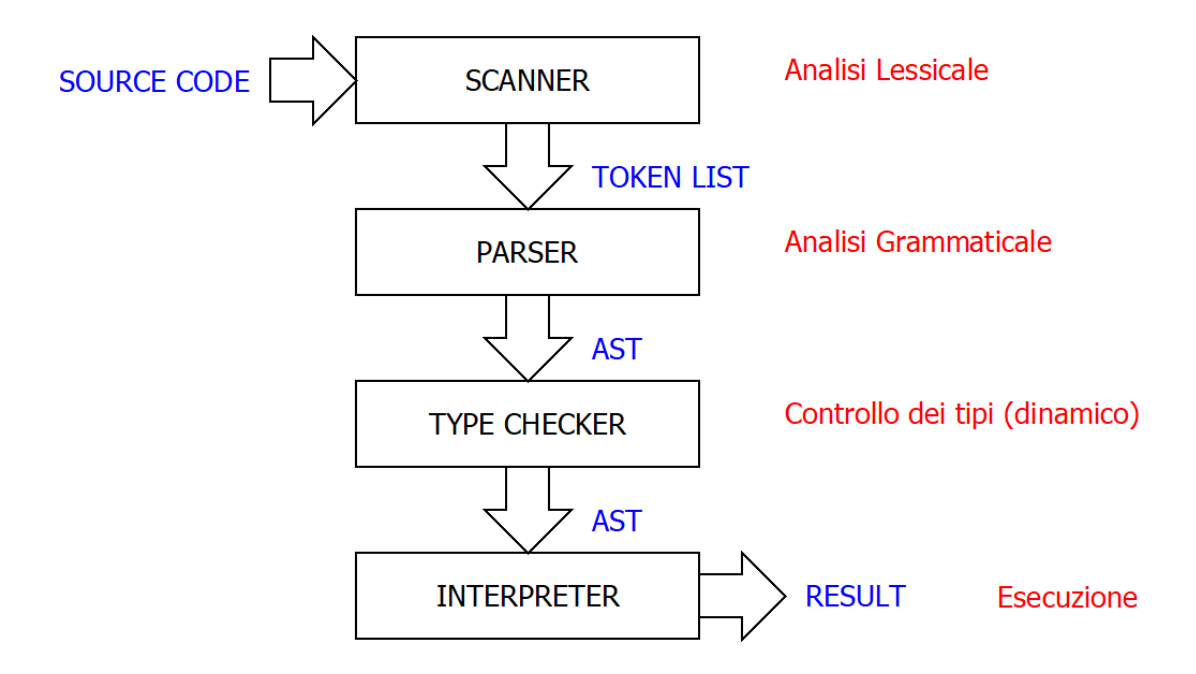

## <span id="page-2-2"></span>**1.2 Ciclo di interpretazione**

L'interprete esegue le operazioni elementari del programma *una dopo l'altra*

Le fasi di *scanning/parsing* possono essere svolte a livello di:

- *intero programma*
- *singole istruzioni/espressioni*

Lo stesso vale per i *controlli di tipo* (e altre analisi)

- *analisi statica* (intero programma)
- *controlli dinamici* (per ogni istruzione/espressione, all'esecuzione)
- *analisi statica + controlli dinamici*

Ad esempio: L'interprete *JavaScript* (Node.js) prima esegue analizza la sintassi di *tutto il programma* e poi interpreta

```
console.log(1);
console.log(2; //manca la parentesi
```
*Risultato:* non stampa 1, perchè prima di eseguire controlla la sintassi di tutto il programma: console.log(2;

SyntaxError: missing ) after argument list

Altro esempio: Il *toplevel di Ocaml* esegue il parsing ed esegue espressione per espressione

```
[1]: let x = 10;
    lett y = 20;; (* let scritto male... *)
```
 $\hat{ }$ 

```
[1]: val x : int = 10
```

```
File "[1]", line 2, characters 0-4:
2 | lett y = 20 ;; (* let scritto male... *)
    ....<br>....
Error: Unbound value lett
```
Prima ha parsato ed eseguito let  $x = 10$ , poi ha parsato lett  $y = 20$  trovando l'errore

## <span id="page-3-0"></span>**1.3 Un interprete (risolutore) di espressioni artimetiche**

Sintassi delle espressioni aritmetiche (solo su interi, *non serve type checking*)

```
Exp ::= n | Exp op Exp | (Exp)
op ::= + | - | * | /
```
Definiamo un tipo algebrico per rappresentare alberi di sintassi astratta (AST) per le espressioni definite da questa grammatica:

```
[2]: type op = Add | Sub | Mul | Div ;;
     type exp =
         | Val of int
         | Op of op*exp*exp;;
```
 $[2]$ : type op = Add | Sub | Mul | Div

 $[2]$ : type exp = Val of int | Op of op \* exp \* exp

Un paio di esempi di espressioni:

 $exp1 = (3*7) - 5$  $exp2 = 3*(7-5)$ 

```
[3]: let exp1 = Op (Sub, (Op (Mul, Val 3, Val 7)), Val 5) ;;
     let exp2 = 0p (Mul, Val 3, (Op (Sub, Val 7, Val 5))) ;;
```
 $[3]$ : val exp1 : exp = Op (Sub, Op (Mul, Val 3, Val 7), Val 5)

 $[3]$ : val exp2 : exp = Op (Mul, Val 3, Op (Sub, Val 7, Val 5))

Scriviamo innanzitutto una funzione di utilità che (ri)trasforma l'AST in formato testuale:

```
[4]: let rec to_string e =
        let symbol o =
            match o with | Add -> "+" | Sub -> "-" | Mul -> "*" | Div -> "/"
         in
         match e with
         | Val n -> string_of_int n
         | Op (o, e1, e2) -> "("^ (to_string e1) ^ (symbol o) ^ (to_string e2) ^")" ;;
```

```
[4]: val to_string : exp -> string = <fun>
```

```
[5]: to_string exp1 ;;
     to_string exp2 ;;
```

```
[5]: - : string = "((3*7)-5)"
```
 $[5]: - : string = "(3*(7-5))"$ 

### <span id="page-4-0"></span>**1.4 Lo Scanner (o Lexer, o tokenizzatore)**

Rappresentiamo ogni simbolo che può apparire in una espressione con un *token*

```
[6]: type token =
       | Tkn_NUM of int (* numero n *)
       | Tkn_OP of string (* operatore + - * / *)
       | Tkn_LPAR (* simbolo ( *)
                         (* simbolo ) *)| Tkn_END;; (* fine dell'espressione *)
```

```
[6]: type token =
```

```
Tkn_NUM of int
| Tkn_OP of string
| Tkn_LPAR
| Tkn_RPAR
| Tkn_END
```
Lo *scanner* trasforma:

- la *rappresentazione testuale* dell'espressione (stringa)
- in una *lista di token*

Nell'eseguire questa trasformazione lo scanner *controlla* che nell'espressione non siano stati utilizzati *simboli non previsti*

Lo scanner non effettua (ancora) un controllo grammaticale:

- )(3++(88 è corretta per lo scanner
- [(3+2)-1] non è corretta per lo scanner ([ e ] sono simboli non previsti)

#### **Implementazione dello scanner (funzione** tokenize**)**

Scandisce ricorsivamente la stringa un carattere per volta e produce il token corrispondente

- Se trova più simboli numerici (0-9) uno dopo l'altro li *aggrega* in un unico token numerico (es. Tkn\_NUM 231)
- Solleva l'eccezione ParseError se incontra un simbolo non previsto

```
[7]: exception ParseError of string*string;;
[7]: exception ParseError of string * string
```

```
[8]: (* scanner *)let tokenize s =
         (* funzione che scandisce ricorsivamente s,
            dove pos è la posizione del carattere corrente *)
         let rec tokenize_rec s pos =
             if pos=String.length s then [Tkn_END] (* caso base: fine lista *)
             else
                 let c = String.sub s pos 1 (* estimate il canattere corrente *)in
                 (* si richiama ricorsivamente prima di gestire il carattere corrente *)
                 let tokens = tokenize_rec s (pos+1)
                 in
                     (* trasforma il carattere corrente in un token *)
                     match c with
                     | " " -> tokens
                     | "(" -> Tkn_LPAR::tokens
                     | ")" -> Tkn_RPAR::tokens
                     | "+" | "-" | "*" | "/" -> (Th_0P_c):tokens
                     | "0" | "1" | "2" | "3" | "4" | "5" | "6" | "7" | "8" | "9" ->
                         (* accorpa cifre consecutive *)
                         (match tokens with
                         | Tkn_NUM n::tokens' ->
                                Tkn_NUM (int_of_string (c^(string_of_int n)))::tokens'
                         | _ -> Tkn_NUM (int_of_string c)::tokens
                         \big)| _ -> raise (ParseError ("Tokenizer", "unknown symbol: "^c))
         in
             tokenize_rec s 0 ;;
```
 $[8]$ : val tokenize : string -> token list = <fun>

Esempio d'uso dello scanner:

```
[9]: let t1 = tokenize "(34 + 41) - (2223 * 2)";;
```
 $[9]$ : val t1 : token list = [Tkn\_LPAR; Tkn\_NUM 34; Tkn\_OP "+"; Tkn\_NUM 41; Tkn\_RPAR; Tkn\_OP "-"; Tkn\_LPAR; Tkn\_NUM 2223; Tkn\_OP "\*"; Tkn\_NUM 2; Tkn\_RPAR; Tkn\_END]

 $[10]:$  let t2 = tokenize " $(34 + 41)$  -  $([2223 * 2)$ ";;

```
Exception: ParseError ("Tokenizer", "unknown symbol: [").
Raised at file "[8]", line 26, characters 29-76
Called from file "[8]", line 11, characters 25-47
Called from file "[8]", line 11, characters 25-47
Called from file "[8]", line 11, characters 25-47
Called from file "[8]", line 11, characters 25-47
Called from file "[8]", line 11, characters 25-47
Called from file "[8]", line 11, characters 25-47
Called from file "[8]", line 11, characters 25-47
Called from file "[8]", line 11, characters 25-47
Called from file "[8]", line 11, characters 25-47
Called from file "[8]", line 11, characters 25-47
Called from file "[8]", line 11, characters 25-47
Called from file "[8]", line 11, characters 25-47
Called from file "[8]", line 11, characters 25-47
Called from unknown location
Called from file "toplevel/toploop.ml", line 208, characters 17-27
```
Funzioni di utilità per stampare un token o una lista di token:

```
[11]: let string_of_token t =
          match t with
          | Tkn_NUM n -> "Tkn_NUM "^(string_of_int n)
          | Tkn_OP s -> "Tkn_OP "^s
          | Tkn_LPAR -> "Tkn_LPAR"
          | Tkn_RPAR -> "Tkn_RPAR"
          | Tkn_END -> "Tkn_END" ;;
      let print_token t =
          print_endline (string_of_token t);;
      let print_tokenlist tl =
          List.iter (fun t -> (print_token t)) tl;;
```
[11]: val string\_of\_token : token -> string = <fun>

 $[11]$ : val print\_token : token -> unit = <fun>

[11]: val print\_tokenlist : token list -> unit = <fun>

[12]: print\_tokenlist t1;;  $(*)$   $(*$   $(34 + 41) - (2223 * 2) * )$ 

Tkn\_LPAR Tkn NUM 34 Tkn\_OP + Tkn\_NUM 41 Tkn\_RPAR Tkn\_OP - Tkn\_LPAR

```
Tkn_NUM 2223
Tkn_OP *
Tkn_NUM 2
Tkn_RPAR
Tkn_END
```
 $[12]: - : unit = ()$ 

#### **"Problemi" di questa implementazione dello scanner**

La funzione tokenize\_rec è ricorsiva, ma *non tail-recursive*. . .

• potenziali problemi con espressioni estremamente lunghe

**ESERCIZIO:** Pensare ad *implementazioni alternative*:

- tail-recursive (ci vuole un accumulatore. . . )
- iterative (usando costrutti imperativi di OCaml)
- usando la funzione String.iter per trasformare ogni carattere in un token e la funzione List.fold\_left per accorpare i token numerici consecutivi (o qualcosa di simile). Richiede due passate. . .

## <span id="page-7-0"></span>**1.5 Il Parser**

Il parser

- *controlla* che l'espressione sia *sintatticamente corretta*
- **–** appartenga al linguaggio definito dalle regole BNF
- *genera* l'abstract syntax tree (*AST*)

Come si realizza un parser:

- la grammatica deve essere resa *non ambigua*
- se il linguaggio è *molto semplice*, si implementa un *parser a discesa ricorsiva*
- se il linguaggio *non è molto semplice*, si usa un *parser generator* (software che genera il codice del parser a partire dalla grammatica)
	- **–** Flex/Bison per generare un parser in C
	- **–** PEG.js, ATNLR4 o Jison per generare un parser in JavaScript
	- **–** ocamllex/ocamlyacc o Menhir per generare un parser in OCaml
	- **–** ATNLR4 o JavaCC per generare un parser in Java

**–** . . .

Ridefiniamo la grammatica delle espressioni in modo *non ambiguo*

• Da così:

```
Exp ::= n | Exp op Exp | (Exp)
op ::= + | - | * | /
  • A così:
Exp ::= Term + Exp | Term - Exp | Term
Term ::= Factor * Term | Factor / Term | Factor
Factor ::= n | (Exp)
ossia:
Exp ::= Term [ + Exp ] - Exp ]Term ::= Factor [ * Term | / Term ]
Factor ::= n | (Exp)
```
dove [...] indica che il contenuto è opzionale

### **Implementazione del parser (funzione** parse**)**

Implementiamo un parser a discesa ricorsiva:

- una *funzione* per ogni *categoria sintattica* (exp, term e factor)
- le funzioni sono *mutuamente ricorsive*
- le funzioni si richiamano l'una con l'altra e *consumano token* secondo quanto indicato dalla grammatica
- ogni chiamata di funzione restituisce un nodo dell'AST
	- **–** l'*AST* viene in questo modo corrisponde all'*albero delle chiamate*

```
[13]: (* parser *)
      let parse s =
         (* usiamo un riferimento per scandire la lista dei token ( ottenuta da tokenize ) 
       \rightarrow \ast)
          let tokens = ref (tokenize s) in
          (* restituisce il primo token senza rimuoverlo *)
          let lookahead () = match !tokens with
              | [] -> raise (ParseError ("Parser","lookahead error"))
              | t:: \ge t
          in
          (* elimina il primo token *)
          let consume () = match ! tokens with
              | [] -> raise (ParseError ("Parser","consume error"))
              | t :: tkns \rightarrow tokens := tkns
          in
          (* funzioni mutuamente ricorsive che seguono dalla grammatica *)
          (* Exp ::= Term [ + Exp ] - Exp J * )let rec exp () =
              let t1 = term() in
              match lookahead () with
              | Tkn_OP "+" -> consume(); Op (Add,t1,exp())
              | Tkn_OP "-" -> consume(); Op (Sub,t1,exp())
              | -> t1
          (* Term ::= Factor [ + Term ] - Term ] *)
          and term () =let f1 = factor() in
              match lookahead() with
              | Tkn_OP "*" -> consume(); Op (Mul, f1, term())| Tkn OP "/" -> consume(); Op (Div,f1,term())
              | -> f1
          (* Factor ::= n | ( Exp ) *)
          and factor () =match lookahead() with
              | Tkn_NUM n -> consume(); Val n
              | Tkn_LPAR -> consume(); let e = exp() in
                             (match lookahead() with
                             | Tkn RPAR \rightarrow consume(); e
                             | _ -> raise (ParseError ("Parser","RPAR error"))
                             \bigwedge| _ -> raise (ParseError ("Parser","NUM/LPAR error"))
```

```
(* Si comincia chiamando exp che fa tutto il lavoro e restituisce la radice
\rightarrowdell'AST *)
  in
       let ast = exp() in
       (* controlliamo che al termine sia rimasto solo Tkn_END *)
       match lookahead() with
       | Tkn_END -> ast
       | x -> print_tokenlist !tokens; raise (ParseError ("Parser","parse error"));
\leftrightarrow;
```

```
[13]: val parse : string -> exp = <fun>
```
Esempi di esecuzione del parser:

```
[14]: let ast = parse "32 + 24 * 12 * (3-1) +2" ;;
```

```
[14]: val ast : exp =
        Op (Add, Val 32,
         Op (Add, Op (Mul, Val 24, Op (Mul, Val 12, Op (Sub, Val 3, Val 1))),
          Val 2))
```
 $[15]$ : let err = parse "16 +  $(7 - 2"$ ;

```
Exception: ParseError ("Parser", "RPAR error").
Raised at file "[13]", line 43, characters 35-71
Called from file "[13]", line 30, characters 17-25
Called from file "[13]", line 22, characters 17-23
Called from file "[13]", line 24, characters 46-51
Called from file "[13]", line 49, characters 18-23
Called from unknown location
Called from file "toplevel/toploop.ml", line 208, characters 17-27
```
### **Discussione sui parser**

Implementare un parser non è sempre così semplice:

- rendere la grammatica non ambigua non è sempre ovvio
- con la discesa ricorsiva è facile imbattersi in situazioni di *ricorsione infinita*
	- **–** Es: se avessimo definito Exp ::= Exp + Term | ... la funzione exp per prima cosa si sarebbe chiamata ricorsivamente. . .
- a volte non è sufficiente leggere un singolo token per capire quale regola grammaticale applicare **–** *lookhaed dinamico*
- $\bullet$  ...

proprio per tutto questo: \* esistono i *parser generator* (il cui funzionamento non è argomento di questo corso) \* per i linguggi che vedremo *NON* implementeremo un parser \* *partiremo dall'AST*

## <span id="page-9-0"></span>**1.6 L'interprete**

E ora implementiamo l'interprete delle espressioni.

Si parte dalla *definizione della semantica*.

L'abbiamo già definita almeno un paio di volte, in modi diversi:

• facciamo un po' di ordine. . .

### **Structural Operational Semantics (SOS)**

La definizione di una relazione di transizione per descrivere il comportamento dei programmi (o espressioni) scritti in un certo linguaggio segue solitamente l'approccio della *Structural Operational Semantics (SOS)*, o Semantica Strutturale Operazionale.

- *Semantics*: è una descrizione del "significato" del linguaggio. Nei linguaggi di programmazione il significato è dato dal comportamento dei programmi scritti in quel linguaggio
- *Operational*: descrive il comportamento dei programmi tramite una relazione di transizione (→) che cattura le operazioni che vengono svolte passo-passo durante l'esecuzione
- *Structural*: la relazione di transizione è definita usando regole di inferenza basate sulla struttura sintattica (una o più regole per ogni costurutto definito dalla grammatica del linguaggio)

#### **Approcci alla definizione: small-step e big-step**

Esistono due approcci principali alla definizione di una semantica in stile SOS

*Small-step* semantics:

- ogni passo della relazione di transizione si esegue una singola operazione
- una computazione è una sequenza di passi
- esempio:  $((3 + (5 \times 2)) 1) \rightarrow_{ss} ((3 + 10) 1) \rightarrow_{ss} (13 1) \rightarrow_{ss} 12$

*LA COMPUTAZIONE SI SVILUPPA LUNGO LA SEQUENZA DI PASSI*

*Big-step* semantics:

- la relazione di transizione *descrive in un solo passo l'intera computazione*
- le singole operazioni sono descritte nell'albero di derivazione di quella transizione
- esempio:

$$
\begin{array}{c}\n\vdots \\
\frac{3 \to_{bs} 3} \quad \frac{1}{(5 \times 2) \to_{bs} 10} \quad 3+10=13 \\
\hline\n(3+(5 \times 2)) \to_{bs} 13 \quad 1 \to_{bs} 1 \quad 13-1=12 \\
\hline\n((3+(5 \times 2))-1) \to_{bs} 12\n\end{array}
$$

*LA COMPUTAZIONE SI SVILUPPA DISCENDENDO L'ALBERO DI DERIVAZIONE*

#### **Semantica delle espressioni**

Semantica *small-step*:

$$
n \rightarrow_{ss} n \qquad \frac{E_1 \rightarrow_{ss} E'_1}{E_1 \text{ op } E_2 \rightarrow_{ss} E'_1 \text{ op } E_2}
$$
\n
$$
\frac{E_2 \rightarrow_{ss} E'_2}{n \text{ op } E_2 \rightarrow_{ss} n \text{ op } E'_2} \qquad \frac{n_1 \text{ op } n_2 = n}{n_1 \text{ op } n_2 \rightarrow_{ss} n}
$$

Semantica *big-step*:

$$
n \rightarrow_{bs} n \qquad \frac{E_1 \rightarrow_{bs} n_1}{E_1 \text{ op } E_1 \rightarrow_{bs} n_2} \quad n_1 \text{ op } n_2 = n
$$

### **Implementazione dell'inteprete (funzione** eval**)**

Consideriamo inizialmente la semantica *big-step* (più semplice).

```
n \rightarrow_{bs} n \frac{E_1 \rightarrow_{bs} n_1 E_2 \rightarrow_{bs} n_2 n_1_{0p} n_2 = n_1}{E_1 n_1 E_2 \rightarrow_{bs} n_2}E_1 op E_1 \rightarrow_{bs} n
```

```
[16]: (* interprete big-step *)
      let rec eval e =
          match e with
          | Val n -> Val n
          | Op (op,e1,e2) ->
               (* chiamate ricorsive che calcolano le derivazioni per e1 ed e2 *)
              match (eval e1, eval e2) with
              | (Val n1, Val n2) -> (match op with (* calcola n1 op n2 *)
                                       | Add -> Val (n1+n2)
                                       | Sub -> Val (n1-n2)
                                       | Mul -> Val (n1*n2)
                                       \vert Div \vert Val (n1/n2)
                                       )
              (* caso (inutile) aggiunto solo per rendere esaustivo il pattern matching
       \rightarrow \ast)
               | _ -> failwith "Errore impossibile che si verifichi" ;;
```
 $[16]$ : val eval : exp -> exp = <fun>

**NOTA:** l'interprete non restituisce un intero (es. n), ma un *valore* nella rappresentazione AST (es. Val n)

• per coerenza con →*bs* che è definita su *Exp* × *Val* con *Val* ⊂ *Exp*.

Esempio d'uso dell'interprete:

```
\lceil 17 \rceil: \lceil (* \text{AST dell'espressione } 3 + (5 * 2) * ) \rceillet exp = 0p (Add, Val 3, Op ( Mul, Val 5, Val 2));
       eval exp;;
```
 $[17]$ : val exp : exp = Op (Add, Val 3, Op (Mul, Val 5, Val 2))

 $[17]: - : exp = Val 13$ 

#### **Implementazione dell'inteprete (funzione** eval\_ss**)**

Consideriamo ora la semantica *small-step*

 $n \to_{ss} n$   $\frac{E_1 \to_{ss} E_1'}{E_1 \, op \, E_2 \to_{ss} E_1' \, op \, E_2}$  $\frac{E_2 \rightarrow_{ss} E_2'}{\ln op E_2 \rightarrow_{ss} n op E_2'}$  $n_1 \cdot p_2 n_2 = n$ *n*<sup>1</sup> *op n*<sup>2</sup> →*ss n* [18]: (\* interprete small-step \*) let rec eval\_ss e = match e with | Val n -> Val n  $|$  Op (op,e1,e2) -> (match (e1,e2) with

```
(* se gli operandi sono entrambi valori, calcola n1 op n2 *)
| (Val n1,Val n2) -> Val (match op with
                           | Add -> n1 + n2 | Sub -> n1 - n2| Mul -> n1 * n2 | Div -> n1 / n2 )
(* se e1 può fare un passo ( cioè se è un Op e non un valore ) *)
| (Op (-, , _{-}, _{-}), _{-}) \rightarrow Op (op, (eval_s s e1), e2)(* altrimenti, se e1 è un valore ma e2 può fare un passo *)
|(Val_-,0p_-(-,-,-))| \rightarrow 0p_-(op,el,(eval_s, 0))) ;;
```
[18]: val eval\_ss : exp -> exp = <fun>

Esempio di esecuzione del nuovo interprete (small-step):

```
[19]: (* AST dell'espressione 3+(5*2) *)
     let exp = 0p (Add, Val 3, Op (Mul, Val 5, Val 2));;
     eval_ss exp;; (*) (* fa un passo *)eval_ss (eval_ss exp);; (* fa due passi *)
```
 $[19]$ : val exp : exp = Op (Add, Val 3, Op (Mul, Val 5, Val 2))

```
[19]: - : exp = Op (Add, Val 3, Val 10)
```

```
[19]: - : exp = Val 13
```
Il risultato è lo stesso calcolato, in un solo passo, dall'interprete precedente (big-step):

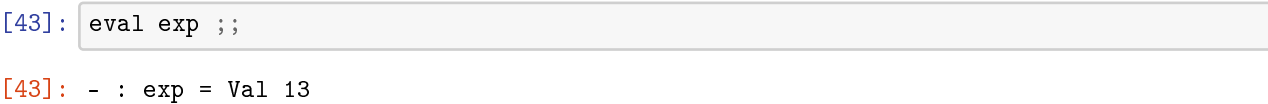

### <span id="page-12-0"></span>**1.7 Dalla semantica SOS al codice, sistematicamente**

Questi due esempi mostrano un *approccio sistematico di implementazione*:

- 1. Si usa il *pattern matching* per considerare i vari tipi di *nodo dell'AST*
- 2. Ogni tipo di *nodo* corrisponde a un *costrutto sintattico* definito dalla grammatica
- 3. Per ogni caso del pattern matching (costrutto sintattico) si *identificano le regole della semantica* relative ad esso (la semantica è syntax-driven)
- 4. Si verificano le *precondizioni* delle varie regole, possibilmente *richiamando ricorsivamente l'interprete* (per le regole che non sono assiomi)
- 5. Quando si trova una regola le cui precondizioni sono verificate, si calcola *risultato della transizione*

## <span id="page-12-1"></span>**1.8 Mettiamo le cose insieme**

Scanner + Parser + Interprete

```
[35]: (* con inteprete big-step *)
     let exec1 s = eval (parse s);
```

```
(* con inteprete small-step *)
let exec2 s =let rec eval_rec ast = (* chiusura transitiva *)
       match ast with
        | Val n -> Val n
        | _ -> eval_rec ( eval_ss ast )
   in
       eval_rec (parse s) ;;
```

```
[35]: val exec1 : string -> exp = <fun>
[35]: val exec2 : string -> exp = \tan[33]: exec1 "3+2*(6-2)" ;;
      exec2 "3+2*(6-2)" ;;
[33]: - : exp = Val 11
[33]: - : exp = Val 11
```
Piccola variante: interprete small-step che mostra tutti i passi:

```
[41]: let solve s =
          let rec solve_rec ast =
             match ast with
              | Val n -> (to_string ast)
              | _ -> (to_string ast)^" = "^(solve_rec (eval_ss ast))
          in
              solve_rec (parse s);;
      solve "3+2*(6-2)" ;;
```
[41]: val solve : string -> string = <fun>

 $[41]: - : string = "(3+(2*(6-2))) = (3+(2*4)) = (3+8) = 11"$ 

## <span id="page-14-0"></span>**Capitolo 2**

# **Un interprete del** *λ***-calcolo**

## <span id="page-14-1"></span>**2.1 La sintassi del** *λ***-calcolo**

*e* ::= *x* | *λx*.*e* | *e e*

Definiamo il tipo degli identificatori e dell'AST delle espressioni:

 $[1]:$  type id = string type exp = Var of id | Lam of id \* exp | App of exp \* exp

[1]: type id = string

[1]: type  $\exp = \text{Var of id}$  | Lam of id \* exp | App of exp \* exp

## <span id="page-14-2"></span>**2.2 La semantica del** *λ***-calcolo**

$$
(\lambda x.e_1)e_2 \to e_1\{x := e_2\}
$$

$$
\frac{e_1 \rightarrow e_1'}{e_1 e_2 \rightarrow e_1' e_2} \qquad \frac{e_2 \rightarrow e_2'}{e_1 e_2 \rightarrow e_1 e_2'}
$$

$$
\frac{e \rightarrow e'}{\lambda x.e \rightarrow \lambda x.e'}
$$

## <span id="page-14-3"></span>**2.3 Implementazione della capture-avoiding substitution**

Richiamo della definizione:

$$
x\{x := e\} \equiv e
$$
  
\n
$$
y\{x := e\} \equiv y \text{ se } y \neq x
$$
  
\n
$$
(e_1e_2)\{x := e\} \equiv (e_1\{x := e\})(e_2\{x := e\})
$$
  
\n
$$
(\lambda y.e_1)\{x := e\} \equiv \lambda y.(e_1\{x := e\})
$$
  
\n
$$
s e y \neq x e y \notin FV(e)
$$
  
\n
$$
(\lambda y.e_1)\{x := e\} \equiv \lambda z.((e_1\{y := z\})\{x := e\})
$$
  
\n
$$
s e y \neq x e y \in FV(e) e z f
$$

## <span id="page-15-0"></span>**2.4 Implementazione di FV(e)**

```
FV(x) = x FV(\lambda x.e) = FV(e) \setminus \{x\}
```

```
FV(e_1 e_2) = FV(e_1) \cup FV(e_2)
```
Funzione che calcola ricorsivamente l'insieme delle *variabili libere* dell'espressione *e* rappresentato come lista di identificatori:

```
[2]: (* computes the free (non-bound) variables in e *)
     let rec fvs e =
       match e with
           Var x \rightarrow [x]| Lam (x,e) \rightarrow List.filter (fun y -> x <> y) (fvs e)
          | App (e1,e2) -> (fvs e1) @ (fvs e2)
     ;;
```

```
[2]: val fvs : exp -> id list = <fun>
```
Esempi d'uso:

```
[3]: (* TESTS *)fvs (Var''x") = ['x"];
     fvs (Lam (''x'',Var 'y'')) = ['y''];;
     fvs (Lam (''x'',Var "x")) = [];;
     fvs (App (Lam ("x", Var "z"), Var "y")) = ['z"; "y"];
[3]: -: \text{bool} = \text{true}
```
 $[3]: -: \text{bool} = \text{true}$ 

 $[3]: - : \text{bool} = \text{true}$ 

 $[3]: -: \text{bool} = \text{true}$ 

## <span id="page-15-1"></span>**2.5 Generatore di identificatori "freschi"**

La capture avoiding substitution richiede in alcuni casi di generare identificatori *freschi* (nuovi, non presenti nell'espressione)

```
[4]: (* generates a fresh variable *)
    let newvar =
```

```
let x = ref \space 0 in
fun () \rightarrowlet c = !x in
  incr x;
  "v"^(string_of_int c)
```
 $[4]$ : val newvar : unit -> string = <fun>

newvar è una funzione senza parametri con una *variabile modificabile* x nella sua *chiusura*!

Esempi d'uso:

 $[5]$ : (\* TESTS \*) newvar $()$ ;; newvar $()$ ;;  $[5]$ : - : string = "v0"

```
[5]: - : string = "v1"
```
Ora siamo pronti per implementare la capture-avoiding substitution:

```
[6]: (* substitution: subst e y m means
       "substitute occurrences of variable y with m in the expression e^{\eta} *)
     let rec subst e y m =
       match e with
           Var x \rightarrowif y = x then m (* replace x with m *)
         else e (* variables don't match: leave x unchanged *)
         | App (e1,e2) -> App (subst e1 y m, subst e2 y m)
         | Lam (x,e) ->
           if y = x then (* don't substitute under the variable binder *)Lam(x,e)else if not (List.mem x (fvs m)) then (*\; no\; need\; to\; alpha\; convert\; *)Lam (x, subst e y m)
           else (* need to alpha convert *)
             let z = newvar() in (* assumed to be "fresh" *)
             let e' = subst e x (Var z) in (* replace x with z in e *)
             Lam (z,subst e' y m) (*) substitute for y in the adjusted term, e' *)
```
 $[6]$ : val subst : exp -> id -> exp -> exp = <fun>

```
[7]: (* TESTS *)
     let ml = (App (Var "x", Var "y"));; (* x y *)let m2 = (App (Lam ("z",Var "z"), Var "w"));; (*) (lambda z : z) w *)let m3 = (App (Lam ("z", Var "x"), Var "w"));; (*) (lambda z : x) w *)let m4 = (App (App (Lam ('z'',Var 'z''), Lam ('x'', Var 'x")), Var "w"))
                 (* (lambda z . z) (lambda x . x) w *)
     let ml_zforx = subst m1 "x" (Var "z");;let ml_m2fory = subst_m1 "y" m2let m2-ughforz = subst m2 "z" (Var "ugh")
     let m3_zzforx = subst m3 "x" (Var "z")
     let m1_m3fory = subst m1 "y" m3
```

```
[7]: val m1 : exp = App (Var "x", Var "y")
[7]: val m2 : exp = App (Lam ("z", Var "z"), Var "w")
[7]: val m3 : exp = App (Lam ("z", Var "x"), Var "w")
[7]: val m4 : exp = App (App (Lam ("z", Var "z"), Lam ("x", Var "x")), Var "w")
[7]: val m1_zforx : exp = App (Var "z", Var "y")
[7]: val mi_m2fory : exp = App (Var "x", App (Lam ("z", Var "z"), Var "w"))
[7]: val m2_ughforz : exp = App (Lam ("z", Var "z"), Var "w")
[7]: val m3_zforx : exp = App (Lam ("v2", Var "z"), Var "w")
```
[7]: val m1\_m3fory : exp = App (Var "x", App (Lam ("z", Var "x"), Var "w"))

## <span id="page-17-0"></span>**2.6 Implementazione della semantica**

 $(\lambda x.e_1)e_2 \rightarrow e_1\{x:=e_2\}$ 

$$
\frac{e_1 \rightarrow e'_1}{e_1 e_2 \rightarrow e'_1 e_2} \quad \frac{e_2 \rightarrow e'_2}{e_1 e_2 \rightarrow e_1 e'_2} \quad \frac{e \rightarrow e'}{\lambda x.e \rightarrow \lambda x.e'}
$$

```
[8]: (* \text{beta reduction. } *)let rec reduce e =
       match e with
           App (Lam (x,e1), e2) -> subst e1 x e2 (* direct beta rule *)
         | App (e1,e2) ->
          let e1' = reduce e1 in (* try to reduce a term in the lhs *)if e1'<>e1 then App(e1',e2)
           else App (e1, reduce e2) (* didn't work; try rhs *)
         | Lam (x,e) -> Lam (x, reduce e) (* reduce under the lambda (!) *)
         | _ -> e (* no opportunity to reduce *)
```
 $[8]$ : val reduce : exp -> exp = <fun>

```
[9]: (* TESTS *)let m2red = reduce m2 ;; (* (lambda z . z) w *)
    let m3red = reduce m3 ;; (* (lambda z . x) w *)
    let m4red1 = reduce m4;; (* (lambda z . z) (lambda x . x) w *)
    let m4red2 = reduce m4red1 ;; (* vedi sopra *)let m13sred = reduce m1_m3fory ;; (* x ((lambda z . x) w) *)
```

```
[9]: val m2red : exp = Var "w"
[9]: val m3red : exp = Var "x"
[9]: val m4red1 : exp = App (Lam ("x", Var "x"), Var "w")
```

```
[9]: val m4red2 : exp = Var "w"
```

```
[9]: val m13sred : exp = App (Var "x", Var "x")
```
*DOMANDA:* Ma la semantica che abbiamo implementato è effettivamente questa?

$$
(\lambda x.e_1)e_2 \to e_1\{x := e_2\}
$$

$$
\frac{e_1 \to e'_1}{e_1 e_2 \to e'_1 e_2} \qquad \frac{e_2 \to e'_2}{e_1 e_2 \to e_1 e'_2}
$$

$$
\frac{e \to e'}{\lambda x.e \to \lambda x.e'}
$$

*Non esattamente. . .*

• L'*ordine dei pattern* nel pattern matching *privilegia l'applicazione funzionale* alla riduzione di *e*<sup>1</sup> e di *e*2

```
match e with
```

```
App (Lam (x,e1), e2) -> subst e1 x e2 (* direct beta rule *)
| App (e1,e2) - \cdots
```
• Inoltre, questo modo di gestire l'applicazione funzionale dice che e2 può essere ridotto *solo se* e1 *non è riducibile*:

```
App (e1,e2) ->
```

```
let e1' = reduce e1 in (* try to reduce a term in the lhs *)if e1'<>e1 then App(e1',e2)
else App (e1,reduce e2) (* didn't work; try rhs *)
```
Quindi la semantica che abbiamo implementato in realtà è questa:

$$
(\lambda x.e_1)e_2 \to e_1\{x := e_2\}
$$

$$
\frac{e_1 \neq_\alpha \lambda x.e_3 \quad e_1 \to e'_1}{e_1 e_2 \to e'_1 e_2} \qquad \frac{e_1 \neq_\alpha \lambda x.e_3 \quad e_1 \to e_2 \to e'_2}{e_1 e_2 \to e_1 e'_2}
$$
\n
$$
\frac{e \to e'}{\lambda x.e \to \lambda x.e'}
$$

dove:

- =*<sup>α</sup>* è l'*α*-equivalenza
- $e_1 \nrightarrow$  significa  $\exists e'_1 \cdot e_1 \rightarrow e'_1$ .

D'altra parte la definizione originale è *non deterministica*

• la stessa espressione può fare due riduzioni diverse

Esempio:

$$
((\lambda x.x) y) ((\lambda x.x) y) \rightarrow y ((\lambda x.x) y)
$$

$$
((\lambda x.x) y) ((\lambda x.x) y) \rightarrow ((\lambda x.x) y) y
$$

Invece *l'interprete è un programma* e la sua esecuzione deve essere *deterministica*

• si può dimostrare, sfruttando la proprietà di confluenza del *λ*-calcolo (i.e., Church-Rosser) che nonostante le condizioni aggiunte non si perdono computazioni possibili

### <span id="page-19-0"></span>**2.7 PER ESERCIZIO. . .**

- Implementare la *chiusura transitiva* della semantica, che consente di eseguire intere computazioni invece che singoli passi. Che succede se le diamo in pasto l'espressione  $\Omega = (\lambda x . x x)(\lambda x . x x)$ ?
- Implementare la semantica *call-by-value* del *λ*-calcolo
- Implementare la seguente *semantica big-step* del *λ*-calcolo e verificare che succedere dandole in pasto l'espressione Ω:

$$
\frac{e \rightarrow_{bs} e'}{\lambda x.e \rightarrow_{bs} \lambda x.e'}
$$
\n
$$
x \rightarrow_{bs} x
$$
\n
$$
\frac{e_1 \rightarrow_{bs} \lambda x.e'_1 \quad e_2 \rightarrow_{bs} e'_2 \quad e'_1 \{x := e'_2\} \rightarrow_{bs} e'}{e_1 e_2 \rightarrow_{bs} e'}
$$

## <span id="page-19-1"></span>**2.8 Funzioni di utilità per la stampa delle** *λ***-espressioni**

```
[10]: (* pretty printing *)
      open Format;;
      let ident = print_string;;
      let kwd = print\_string;;
      let rec print_exp0 = function
        | Var s -> ident s
        | lam -> open_hovbox 1; kwd "("; print_lambda lam; kwd ")"; close_box ()
      and print_app = function
        | e -> open_hovbox 2; print_other_applications e; close_box ()
      and print_other_applications f =
        match f with
        | App (f, arg) -> print_app f; print_space (); print_exp0 arg
        | f -> print_exp0 f
      and print_lambda = function
        | Lam (s, \text{lam}) \rightarrowopen_hovbox 1;
            kwd "\setminus"; ident s; kwd "."; print_space(); print_lambda lam;
            close_box()
        | e -> print_app e;;
```
 $\lceil 10 \rceil$ : val ident : string -> unit = <fun>

```
[10]: val kwd : string -> unit = <fun>
[10]: val print_exp0 : exp -> unit = <fun>
     val print_app : \exp -> unit = \langlefun>
      val print_other_applications : exp -> unit = <fun>
      val print_lambda : exp -> unit = <fun>
[11]: (* TESTS *)print_lambda m1; print_newline ();;
     print_lambda m2; print_newline ();;
```

```
x y
```
 $[11]: - : unit = ()$ 

 $(\zeta z. z) w$ 

 $[11]: - : unit = ()$ 

## <span id="page-21-0"></span>**Capitolo 3**

# **Un interprete di MiniCaml**

La spiegazione sul linguaggio MiniCaml e sullo sviluppo di questo interprete è nel materiale didattico del corso (slides). In queste note saranno sottolineati solo alcuni aspetti implementativi.

## <span id="page-21-1"></span>**3.1 Definizioni di tipi di dato usati nell'interpete**

Tipi per la sintassi astratta del linguaggio:

```
[1]: (* Identificatori *)
     type ide = string;;
     (* I tipi *)type tname = TInt | TBool | TString | TClosure | TRecClosure | TUnBound
     (* Abstract Expressions = espressioni nella sintassi astratta,
        compongono l'Albero di Sintassi Astratta *)
     type exp =
        | EInt of int
        | CstTrue
        | CstFalse
         | EString of string
         | Den of ide
         (* Operatori binari da interi a interi *)
         | Sum of exp * exp
         | Diff of exp * exp
         | Prod of exp * exp
         | Div of exp * exp
         (* Operatori da interi a booleani *)
         | IsZero of exp
         | Eq of exp * exp
         | LessThan of exp*exp
         | GreaterThan of exp*exp
         (* Operatori su booleani *)
         | And of exp*exp
         | Or of exp*exp
         | Not of exp
         (* Controllo del flusso, funzioni *)
         | IfThenElse of exp * exp * exp
         | Let of ide * exp * exp
         | Letrec of ide * ide * exp * exp
         | Fun of ide * exp
         | Apply of exp * exp
```

```
[1]: type ide = string
[1]: type tname = TInt | TBool | TString | TClosure | TRecClosure | TUnBound
[1]: type exp =
         EInt of int
       | CstTrue
       | CstFalse
       | EString of string
       | Den of ide
       | Sum of exp * exp
       | Diff of exp * exp
       | Prod of exp * exp
       | Div of exp * exp
       | IsZero of exp
       | Eq of exp * exp
       | LessThan of exp * exp
       | GreaterThan of exp * exp
       | And of exp * exp
       | Or of exp * exp
       | Not of exp
       | IfThenElse of exp * exp * exp
       | Let of ide * exp * exp
       | Letrec of ide * ide * exp * exp
       | Fun of ide * exp
       | Apply of exp * exp
```
## <span id="page-22-0"></span>**3.2 Ambiente e valori esprimibili**

Ambiente come tipo polimorfo:

- L'ambiente associa identificatori a valori. L'implementazione più semplice (come nelle slides del corso) è tramite una lista di coppie (identificatore,valore) e una funzione lookup fornisce il valore associato ad un dato identificatore
- I questo caso l'ambiente è implementato come una funzione vera e propria "aggiornabile" tramite la funzione bind (sotto)
- L'ambiente è definito come tipo polimorfo per consentire la mutua ricorsione con la definizione del tipo dei valori, evT

```
[2]: (* Ambiente polimorfo *)
    type 't env = ide - 't
```

```
[2]: type 't env = ide -> 't
```

```
[3]: (* Evaluation types = tipi esprimibili *)
     type evT =
        | Int of int
         | Bool of bool
         | String of string
         | Closure of ide * exp * evT env
         | RecClosure of ide * ide * exp * evT env
         | UnBound
```

```
[3]: type evT =
         Int of int
       | Bool of bool
       | String of string
       | Closure of ide * exp * evT env
       | RecClosure of ide * ide * exp * evT env
       | UnBound
```

```
[4]: (* Ambiente vuoto *)
     let emptyenv = function x -> UnBound
```

```
[4]: val emptyenv : 'a -> evT = <fun>
```

```
[5]: (* Binding fra una stringa x e un valore primitivo evT *)
     let bind (s: evT env) (x: ide) (v: evT) =function (i: ide) \rightarrow if (i = x) then v else (s i)
```

```
[5]: val bind : evT env -> ide -> evT -> ide -> evT = <fun>
```
## <span id="page-23-0"></span>**3.3 Type Checking**

```
[6]: (* Funzione da evT a tname che associa a ogni valore il suo descrittore di tipo *)
     let getType (x: evT) : tname =
         match x with
         | Int(n) \rightarrow TInt| Bool(b) -> TBool
         | String(s) -> TString
         | Closure(i,e,en) -> TClosure
         | RecClosure(i,j,e,en) -> TRecClosure
         | UnBound -> TUnBound
```
 $[6]$ : val getType : evT -> tname = <fun>

```
[7]: | (* Type-checking *)
     let typecheck ((x, y) : (tname*evT)) =match x with
          | TInt -> (match y with
                      | Int(u) \rightarrow true| \rightarrow false
                      \lambda| TBool -> (match y with
                       | Bool(u) -> true
                       | \sim -> false
                       )
          | TString -> (match y with
                         | String(u) -> true
                         | \_ -> false
                        \big)| TClosure -> (match y with
                          | Closure(i,e,n) -> true
                           | \_ -> false
```

```
)
| TRecClosure -> (match y with
                  | RecClosure(i,j,e,n) -> true
                   | \rightarrow false
                   )
|TUnBound -> (match y with
              | UnBound -> true
              | \_ -> false
              )
```

```
[7]: val typecheck : tname * evT -> bool = \langlefun>
```
## <span id="page-24-0"></span>**3.4 Eccezione in caso di errori durante l'esecuzione**

```
[8]: (* Errori a runtime *)
     exception RuntimeError of string
```
[8]: exception RuntimeError of string

## <span id="page-24-1"></span>**3.5 Operazioni primitive**

```
[9]: (* PRIMITIVE del linguaggio *)
     (* Controlla se un numero è zero *)
     let is_zero(x) = match (typecheck(TInt, x), x) with
          | (true, Int(v)) -> Bool(v = 0)| (_, _) -> raise ( RuntimeError "Wrong type")
     (* Uguaglianza fra interi *)
     let int_eq(x,y) =
         match (typecheck(TInt,x), typecheck(TInt,y), x, y) with
          | (true, true, Int(v), Int(w)) \rightarrow Bool(v = w)| (z_1, z_2, z_1, z_2) | -> raise (RuntimeError "Wrong type")
     (* Somma fra interi *)
     let int\_plus(x, y) =
         match(typecheck(TInt,x), typecheck(TInt,y), x, y) with
         | (true, true, Int(v), Int(w)) \rightarrow Int(v + w)| ( , , , , ) \rightarrow raise ( RuntimeError "Wrong type")
     (* Differenza fra interi *)
     let int\_sub(x, y) =
         match(typecheck(TInt,x), typecheck(TInt,y), x, y) with
          | (true, true, Int(v), Int(w)) \rightarrow Int(v - w)| (-, -, -, -) | \rightarrow raise (RuntimeError "Wrong type")
     (* Prodotto fra interi *)
     let int\_times(x, y) =
         match(typecheck(TInt,x), typecheck(TInt,y), x, y) with
         | (true, true, Int(v), Int(w)) \rightarrow Int(v * w)| (-, -, -, -) | \rightarrow raise (RuntimeError "Wrong type")
```

```
(* Divisione fra interi *)
let int\_div(x, y) =
    match(typecheck(TInt,x), typecheck(TInt,y), x, y) with
    | (true, true, Int(v), Int(w)) \rightarrowif w \leq 0 then Int(v / w)else raise (RuntimeError "Division by zero")
    | (-, , , _-, ) | >> \text{raise} ( \text{RuntimeError } "Wrong type")(* Operazioni di confronto *)
let less_than(x, y) =
    match (typecheck(TInt, x), typecheck(TInt, y), x, y) with
    | (true, true, Int(v), Int(w)) \rightarrow Bool(v < w)| (-, -, -) | \rightarrow raise (RuntimeError "Wrong type")
let greater_than(x, y) =
    match (typecheck(TInt,x), typecheck(TInt,y), x, y) with
    | (true, true, Int(v), Int(w)) \rightarrow Bool(v > w)| (, , , ) -> raise ( RuntimeError "Wrong type")
(* Operazioni logiche *)
let bool\_and(x,y) =
    match (typecheck(TBool,x), typecheck(TBool,y), x, y) with
    | (true, true, Bool(v), Bool(w)) -> Bool(v \& w)| (z_1, z_2, z_2, z_1) | -> raise (RuntimeError "Wrong type")
let bool_or(x,y) =
    match (typecheck(TBool,x), typecheck(TBool,y), x, y) with
    | (true, true, Bool(v), Bool(w)) -> Bool(v || w)| (-, , , _-, ) | \rightarrow raise (RuntimeError "Wrong type")
let bool not(x) =match (typecheck(TBool,x), x) with
    | (true, Bool(v)) \rightarrow Bool(not(v))| (-,-) \rightarrow raise ( RuntimeError "Wrong type")
```

```
[9]: val is zero : evT -> evT = \times fun>
```

```
[9]: val int_eq : evT * evT -> evT = <fun>
[9]: val int_plus : evT * evT -> evT = <fun>
[9]: val int sub : evT * evT -> evT = \langlefun>
[9]: val int times : evT * evT -> evT = \times fun>
[9]: val int_div : evT * evT -> evT = <fun>
[9]: val less than : evT * evT -> evT = \timesfun>
```

```
[9]: val greater_than : evT * evT -> evT = \timesfun>
[9]: val bool and : evT * evT -> evT = \langlefun>
[9]: val bool or : evT * evT -> evT = <fun>
[9]: val bool_not : evT -> evT = <fun>
```
### <span id="page-26-0"></span>**3.6 Interprete**

```
[10]: (* Interprete *)let rec eval (e:exp) (s:evT env) : evT =
          match e with
          | EInt(n) -> Int(n)
          | CstTrue -> Bool(true)
          | CstFalse -> Bool(false)
          | EString(s) -> String(s)
          | Den(i) -> (s i)
          | Prod(e1,e2) -> int_times((eval e1 s), (eval e2 s))
          | Sum(e1, e2) -> int_plus((eval e1 s), (eval e2 s))
          | Diff(e1, e2) -> int\_sub((eval e1 s), (eval e2 s))| Div(e1, e2) -> int div((eval e1 s), (eval e2 s))
          | IsZero(e1) -> is zero (eval e1 s)
          | Eq (e1, e2) \rightarrow int_eq((eval e1 s), (eval e2 s))| LessThan(e1, e2) -> less_than((eval e1 s),(eval e2 s))
          | GreaterThan(e1, e2) -> greater_than((eval e1 s),(eval e2 s))
          | And(e1, e2) \rightarrow bool_and((eval e1 s),(eval e2 s))| Or(e1, e2) -> bool_or((eval e1 s),(eval e2 s))
          | Not(e1) -> bool_not(eval e1 s)
          | IfThenElse(e1,e2,e3) ->
              let g = eval e1 s in
                   (match (typecheck(TBool,g),g) with
                   |(true, Bool(true)) -> eval e2 s
                   |(true, Bool(false))| \rightarrow eval e3 s|(-,-) \rangle -> raise ( RuntimeError "Wrong type")
                   \lambda| Let(i, e, ebody) -> eval ebody (bind s i (eval e s))
          | Fun(arg, ebody) -> Closure(arg, ebody, s)
          | Letrec(f, arg, fBody, leBody) ->
              let benv = bind (s) (f) (RecClosure(f, arg, fBody,s)) in
                   eval leBody benv
          | Apply(eF, eArg) ->
              let fclosure = eval eF s in
                   (match fclosure with
                   | Closure(arg, fbody, fDecEnv) ->
                       let aVal = eval eArg s in
                       let aenv = bind fDecEnv arg aVal in
                       eval fbody aenv
```

```
| RecClosure(f, arg, fbody, fDecEnv) ->
   let aVal = eval eArg s in
   let rEnv = bind fDecEnv f fclosure in
   let aenv = bind rEnv arg aVal in
    eval fbody aenv
| _ -> raise ( RuntimeError "Wrong type")
)
```
 $[10]$ : val eval : exp -> evT env -> evT = <fun>

## <span id="page-27-0"></span>**3.7 Esempio di esecuzione: fattoriale**

```
[11]: let myRP =
         Letrec("fact", "n",
                 IfThenElse(Eq(Den("n"),EInt(0)),
                            \text{EInt}(1),
                            Prod(Den("n"),
                                  Apply(Den("fact"),
                                        Diff(Den("n"),EInt(1)))),
                 Apply(Den("fact"), EInt(3)));;
```
 $[11]$ : val myRP : exp = Letrec ("fact", "n", IfThenElse (Eq (Den "n", EInt 0), EInt 1, Prod (Den "n", Apply (Den "fact", Diff (Den "n", EInt 1)))), Apply (Den "fact", EInt 3))

[12]: eval myRP emptyenv;;

 $[12]: - : evT = Int 6$